The Chi-Square Diagnostic Test for Count Data Models

M. Manjón-Antolín and O. Martínez-Ibañez

QURE-CREIP Department of Economics, Rovira i Virgili University.

2012 Spanish Stata Users Group Meeting

<span id="page-0-0"></span>(Universitat de Barcelona, September 12).

K ロ K K d K K K X X R X X R X R R

 $299$ 

イロメ イ母メ イヨメ イヨメート

<span id="page-1-0"></span> $2990$ 

 $\equiv$ 

Moreover, the *group*() option yields the related Hosmer–Lemeshow test.

KED KAP KED KED E LAGA

Moreover, the group() option yields the related Hosmer–Lemeshow test.

However, the Pearson and Hosmer–Lemeshow tests assume that the estimated coefficients are known.

K ロ ▶ K @ ▶ K 할 ▶ K 할 ▶ ... 할 ... 900

Moreover, the group() option yields the related Hosmer–Lemeshow test.

However, the Pearson and Hosmer–Lemeshow tests assume that the estimated coefficients are known.

To control for the potential estimation error, Cameron and Trivedi (2009) suggest using the Chi-Square Diagnostic Test developed by Andrews (1988a, 1988b).

This Chi-Square Diagnostic Test compares the sample relative frequencies of the dependent variable with the predicted frequencies from the model using a quadratic form and an estimate of the asymptotic variance of the corresponding population moment condition.

イロメ イ団メ イモメ イモメー

 $\Omega$ 

This Chi-Square Diagnostic Test compares the sample relative frequencies of the dependent variable with the predicted frequencies from the model using a quadratic form and an estimate of the asymptotic variance of the corresponding population moment condition.

In contrast to the classical Pearson's test (or the Hosmer–Lemeshow test), the Chi-Square Diagnostic Test can be constructed from any regular, asymptotically normal estimator of the conditional expectation of the dependent variable.

イロメ イ押メ イヨメ イヨメー

 $000$ 

This Chi-Square Diagnostic Test compares the sample relative frequencies of the dependent variable with the predicted frequencies from the model using a quadratic form and an estimate of the asymptotic variance of the corresponding population moment condition.

In contrast to the classical Pearson's test (or the Hosmer–Lemeshow test), the Chi-Square Diagnostic Test can be constructed from any regular, asymptotically normal estimator of the conditional expectation of the dependent variable.

However, to date this m-test is not available in Stata.

イロメ イ押メ イヨメ イヨメー

 $000$ 

This paper discusses the implementation of the Chi-square Diagnostic Test of Andrews (1988a, 1988b) in count data models as a Stata post-estimation command.

イロン イ何ン イヨン イヨン

 $2990$ 

重

This paper discusses the implementation of the Chi-square Diagnostic Test of Andrews (1988a, 1988b) in count data models as a Stata post-estimation command.

In particular, chisqdt can be used right after poisson, nbreg, zip and zinb commands.

イロメ イ母メ イヨメ イヨメー

 $\equiv$ 

 $200$ 

This paper discusses the implementation of the Chi-square Diagnostic Test of Andrews (1988a, 1988b) in count data models as a Stata post-estimation command.

In particular, chisqdt can be used right after poisson, nbreg, zip and zinb commands.

The new command, **chisgdt**, reports the test statistic and its pvalue.

Also, one may obtain a table with the actual, predicted and absolute differences between actual and predicted probabilities.

<span id="page-11-0"></span>**Kロメ K部メ K ミメ K ミメ / ミー YO Q C** 

Let us consider a model given by  $f(y|\mathbf{w}, \theta)$ , the conditional density of the variable of interest  $(y)$  given a set of covariates  $(w)$  and a vector of parameters  $(\theta)$ .

In particular, we are interested in the conditional density of the Poisson, Negative Binomial, Zero-Inflated Poisson and Zero-Inflated negative binomial models. Thus,  $w = x$  in the Poisson and Negative Binomial models and  $w = \{x, z\}$  in the inflated versions

Also, let J be the number of (mutually exclusive) cells in which the range of the dependent variable  $y_i$  is partitioned  $(i = 1, \dots, N)$ .

Let us consider a model given by  $f(y|\mathbf{w}, \theta)$ , the conditional density of the variable of interest  $(y)$  given a set of covariates  $(w)$  and a vector of parameters  $(\theta)$ .

In particular, we are interested in the conditional density of the Poisson, Negative Binomial, Zero-Inflated Poisson and Zero-Inflated negative binomial models. Thus,  $w = x$  in the Poisson and Negative Binomial models and  $w = \{x, z\}$  in the inflated versions

Also, let J be the number of (mutually exclusive) cells in which the range of the dependent variable  $y_i$  is partitioned  $(i = 1, \dots, N)$ .

Lastly, let  $d_{ii}(y_i) = \mathbf{1}(y_i \in i)$  be an indicator variable that takes value one if observation  $i$  belongs to cell  $i$  and zero otherwise.

If the model is correctly specified, then

$$
E[d_{ij}(y_i)-p_{ij}(\mathbf{w}_i,\theta)]=0,
$$

where  $p_{ij}(\mathbf{w}_i, \theta)$  is the probability that observation  $i$  falls in cell  $j$ according to  $f(y|\mathbf{w}, \theta)$ .

イロメ イ団メ イモメ イモメー

 $2990$ 

重

If the model is correctly specified, then

$$
E[d_{ij}(y_i)-p_{ij}(\mathbf{w}_i,\theta)]=0,
$$

where  $p_{ij}(\mathbf{w}_i, \theta)$  is the probability that observation  $i$  falls in cell  $j$ according to  $f(y|\mathbf{w}, \theta)$ .

In particular, stacking all J moments in vector notation we obtain

$$
E[d_i(y_i)-p_i(\mathbf{w}_i,\theta)]=0.
$$

[The Chi-Square Diagnostic Test for Count Data Models](#page-0-0)

 $(1 - \epsilon)$  and  $(1 - \epsilon)$  and  $(1 - \epsilon)$ 

 $2990$ 

目

Given a sample analog:

<span id="page-16-0"></span>
$$
\hat{m}_N(\hat{\theta}) = \frac{1}{N} \sum_{i=1}^N [d_i(y_i) - p_i(\mathbf{w}_i, \hat{\theta})],
$$

[The Chi-Square Diagnostic Test for Count Data Models](#page-0-0)

メロメ メタメ メきメ メきメン きっ

 $2990$ 

Given a sample analog:

$$
\hat{m}_N(\hat{\theta}) = \frac{1}{N} \sum_{i=1}^N [d_i(y_i) - p_i(\mathbf{w}_i, \hat{\theta})],
$$

the Chi-Square Diagnostic Test of Andrews (1988a, 1988b) is

$$
chisqdt = N\hat{m}_N(\hat{\theta})\hat{V}^{-1}\hat{m}_N(\hat{\theta}).
$$

where  $V$  is a variance-covariance matrix given by  $\sqrt{N}\hat{m}_N(\hat{\theta})\,\rightarrow\,$  $N(0, V)$ .

イロト イ押 トイヨ トイヨ トーヨ

 $2990$ 

Under the null hypothesis that the moment condition holds, the **chisqdt** test is asymptotically  $\chi^2-$ distributed with *rank*[V] degrees of freedom.

 $2990$ 

重

Under the null hypothesis that the moment condition holds, the **chisqdt** test is asymptotically  $\chi^2-$ distributed with *rank*[V] degrees of freedom.

However, V may not be of full rank. Actually, the rank is usually  $J-1$  because the sum of the probabilities over all J cells is one.

イロト イ押 トイヨ トイヨ トーヨー

 $\Omega$ 

Under the null hypothesis that the moment condition holds, the **chisqdt** test is asymptotically  $\chi^2-$ distributed with *rank*[V] degrees of freedom.

However, V may not be of full rank. Actually, the rank is usually  $J-1$  because the sum of the probabilities over all J cells is one.

Moreover, the computation of this variance-covariance matrix is often complicated.

This is why when using maximum likelihood estimation it is the outer product of the gradient form of the test what it is usually computed.

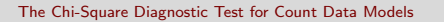

イロメ イ押メ イヨメ イヨメー

 $2990$ 

重

This is why when using maximum likelihood estimation it is the outer product of the gradient form of the test what it is usually computed.

This is just  $N$  times the (uncentered)  $R^2$  of the following auxiliary regression:

$$
1=\hat{m}_i\delta+\hat{s}_i\gamma+u_i,
$$

where 1 is a column vector of  $N$  ones,  $\hat{m}_i$  includes  $d_{ij}(y_i) {-} \rho_{ij}(\mathbf{w}_i,\hat{\theta}^{\mathcal{M}L})$ for  $j=1,\ldots,J-1$  and  $\hat{\mathsf{s}}_i = \frac{\partial \log f(y_i | \mathsf{w}_i, \theta)}{\partial \theta}$ ∂θ contributions to the score evaluated at the maximum likelihood es $θ = \hat{θ}$ ML is the matrix of timate of θ.

イロメ イ何メ イヨメ イヨメー ヨ

 $\Omega$ 

In particular, it is easy to see that

$$
chisqdt = N \times R^2 = 1'H(H'H)^{-1}H'1,
$$

where  $H_{i}=[\hat{m}_{i},\hat{s}_{i}]$  is the  $i-th$  row of matrix  $H.$ 

This asymptotically equivalent version of [\(7\)](#page-16-0) is the one used in the computation of chisqdt.

Notice that all is needed to compute the test are the predicted probabilities  $(p_{ii})$  and the scores  $(\hat{s}_i)$ . The paper provides detailed formulae; see also Greene (1994), Cameron and Trivedi (1998) and Cameron and Trivedi (2005).

イロメ イ団メ イをメ イをメー をし

 $200$ 

In particular, it is easy to see that

$$
chisqdt = N \times R^2 = 1'H(H'H)^{-1}H'1,
$$

where  $H_{i}=[\hat{m}_{i},\hat{s}_{i}]$  is the  $i-th$  row of matrix  $H.$ 

This asymptotically equivalent version of [\(7\)](#page-16-0) is the one used in the computation of chisqdt.

Notice that all is needed to compute the test are the predicted probabilities  $(p_{ii})$  and the scores  $(\hat{s}_i)$ . The paper provides detailed formulae; see also Greene (1994), Cameron and Trivedi (1998) and Cameron and Trivedi (2005).

Under the null hypothesis of correct specification of the model, this statistic asymptotically follows a  $\chi^2$  distribution with  $J-1$  degrees of freedom.  $\mathbf{E} = \mathbf{A} \in \mathbf{E} \times \mathbf{A} \in \mathbf{B} \times \mathbf{A} \times \mathbf{B} \times \mathbf{A} \times \mathbf{B} \times \mathbf{A}$ 

 $QQ$ 

[Syntax](#page-27-0) [Options](#page-31-0)

<span id="page-25-0"></span>

The syntax of the command is the following:

# chisqdt, cells $(\#)$  [prcount] [table]

where cells is the number of (mutually exclusive) cells in which one partitions the range of the dependent variable to compute the test.

**[Syntax](#page-27-0) [Options](#page-31-0)** 

[The Chi-Square Diagnostic Test for Count Data Models](#page-0-0)

イロメ イ母メ イヨメ イヨメート

 $2990$ 

 $\equiv$ 

The syntax of the command is the following:

# chisqdt, cells( $#$ ) [prcount] [table]

where cells is the number of (mutually exclusive) cells in which one partitions the range of the dependent variable to compute the test.

<span id="page-27-0"></span>**[Syntax](#page-25-0) [Options](#page-31-0)** 

In principle, any partition of the dependent variable can be used.

For example, if one uses three cells the following partitions can be used:  $\{0, 1, 2, 3\}$ ,  $\{4, 5\}$  and  $\{6, 7, \ldots, \infty\}$ ;  $\{0, 1\}$ ,  $\{2, 3, 4, 5\}$  and  $\{6, 7, \ldots, \infty\}$ ;  $\{0, 1, 2, 3, 4, 5\}$ ,  $\{6\}$  and  $\{7, 8, \ldots, \infty\}$ ; etc.

However, for simplicity **chisgdt** only considers partitions with singlevalue elements (except for the last cell).

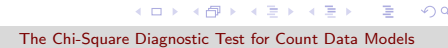

 $QQ$ 

重

However, for simplicity chisqdt only considers partitions with singlevalue elements (except for the last cell).

[Syntax](#page-25-0) **[Options](#page-31-0)** 

That is, **chisqdt** uses partitions like  $\{0\}$  and  $\{1, 2, 3, \ldots, \infty\}$ ;  $\{0\}$ ,  $\{1\}$  and  $\{2, 3, \ldots, \infty\}$ ;  $\{0\}$ ,  $\{1\}$ ,  $\{2\}$  and  $\{3, 4, \ldots, \infty\}$ ; and so on.

イロメ イ押メ イヨメ イヨメー

 $\equiv$ 

 $\Omega$ 

However, for simplicity **chisgdt** only considers partitions with singlevalue elements (except for the last cell).

**[Syntax](#page-25-0) [Options](#page-31-0)** 

That is, **chisqdt** uses partitions like  $\{0\}$  and  $\{1, 2, 3, \ldots, \infty\}$ ;  $\{0\}$ ,  $\{1\}$  and  $\{2, 3, \ldots, \infty\}$ ;  $\{0\}$ ,  $\{1\}$ ,  $\{2\}$  and  $\{3, 4, \ldots, \infty\}$ ; and so on.

In general, for cells(J), the partition **chisqdt** uses is  $\{0\}$ ,  $\{1\}$ ,  $\{2\}$ , ...,  $\{J-2\}$  and  $\{J-1,\ldots,\infty\}$ .

イロメ イ母メ イヨメ イヨメート

 $\equiv$ 

 $\Omega$ 

[Syntax](#page-25-0) **[Options](#page-32-0)** 

### [The Chi-Square Diagnostic Test for Count Data Models](#page-0-0)

<span id="page-31-0"></span>KID KARY KEY KEY LE YORO

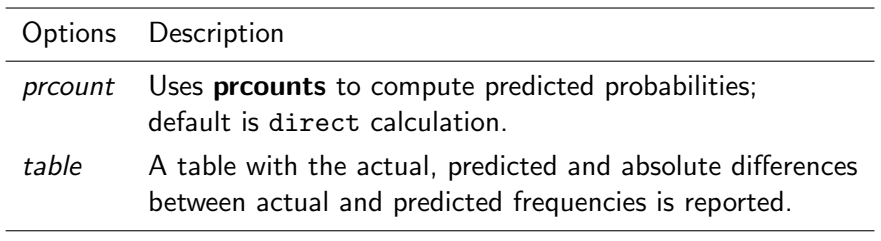

<span id="page-32-0"></span>K ロ ▶ K @ ▶ K 할 ▶ K 할 ▶ → 할 → 9 Q @

イロメ イ母メ イヨメ イヨメート

 $QQ$ 

目

**[Syntax](#page-25-0) [Options](#page-31-0)** 

By default the program calculates these predicted probabilities (or predicted frequencies) using the definition of the conditional density of the dependent variable (direct).

イロト イ押 トイヨ トイヨ トーヨ

 $\Omega$ 

**[Syntax](#page-25-0) [Options](#page-31-0)** 

By default the program calculates these predicted probabilities (or predicted frequencies) using the definition of the conditional density of the dependent variable (direct).

However, one may alternatively compute these probabilities using the program **prcounts** of Long and Freese (2001, Stata Journal 1).

 $\mathbf{A} \equiv \mathbf{A} + \mathbf{A} + \mathbf{B} + \mathbf{A} + \mathbf{B} + \mathbf{A} + \mathbf{B} + \mathbf{A} + \mathbf{B} + \mathbf{A} + \mathbf{B} + \mathbf{A} + \mathbf{B} + \mathbf{A} + \mathbf{B} + \mathbf{A} + \mathbf{B} + \mathbf{A} + \mathbf{B} + \mathbf{A} + \mathbf{B} + \mathbf{A} + \mathbf{B} + \mathbf{A} + \mathbf{B} + \mathbf{A} + \mathbf{B} + \mathbf{A} + \mathbf{B} + \mathbf{A} + \math$ 

 $\Omega$ 

**[Syntax](#page-25-0) [Options](#page-31-0)** 

By default the program calculates these predicted probabilities (or predicted frequencies) using the definition of the conditional density of the dependent variable (direct).

However, one may alternatively compute these probabilities using the program **prcounts** of Long and Freese (2001, Stata Journal 1).

In general, results barely change when using one or the other.

Differences do arise, however, when the number of counts is high, particularly if the (zero-inflated) negative binomial model is used.

**[Syntax](#page-25-0) [Options](#page-31-0)** 

#### [The Chi-Square Diagnostic Test for Count Data Models](#page-0-0)

 $\mathbf{E} = \mathbf{A} \oplus \mathbf{A} + \mathbf{A} \oplus \mathbf{A} + \mathbf{A} \oplus \mathbf{A} + \mathbf{A} \oplus \mathbf{A} + \mathbf{A} \oplus \mathbf{A} + \mathbf{A} \oplus \mathbf{A} + \mathbf{A} \oplus \mathbf{A} + \mathbf{A} \oplus \mathbf{A} + \mathbf{A} \oplus \mathbf{A} + \mathbf{A} \oplus \mathbf{A} + \mathbf{A} \oplus \mathbf{A} + \mathbf{A} \oplus \mathbf{A} + \mathbf{A} \oplus \mathbf{A} + \mathbf{A$ 

 $QQ$ 

Differences do arise, however, when the number of counts is high, particularly if the (zero-inflated) negative binomial model is used.

In that case, one receives an error message informing that "Missing" values encountered when "prcount" option is used (try "direct" option)".

Differences do arise, however, when the number of counts is high, particularly if the (zero-inflated) negative binomial model is used.

In that case, one receives an error message informing that "Missing" values encountered when "prcount" option is used (try "direct" option)".

One also receives an error message when the statistic may not be computed for the (zero-inflated) negative binomial model because the  $\alpha$  parameter is too small: "Problem with alpha prevents estimation of predicted probabilities (alpha too small)".

Differences do arise, however, when the number of counts is high, particularly if the (zero-inflated) negative binomial model is used.

In that case, one receives an error message informing that "Missing" values encountered when "prcount" option is used (try "direct" option)".

One also receives an error message when the statistic may not be computed for the (zero-inflated) negative binomial model because the  $\alpha$  parameter is too small: "Problem with alpha prevents estimation of predicted probabilities (alpha too small)".

Ultimately, both error messages arise because of the large numbers that the gamma function generates.

The option table produces a table with the actual, predicted and absolute differences between actual and predicted frequencies.

イロメ イ母メ イヨメ イヨメーヨー

 $QQ$ 

The option table produces a table with the actual, predicted and absolute differences between actual and predicted frequencies.

This can be useful in assessing the adequacy of the partition of the dependent variable we are using. As the examples will show, this may e.g. help detecting cells with too few observations.

The option table produces a table with the actual, predicted and absolute differences between actual and predicted frequencies.

This can be useful in assessing the adequacy of the partition of the dependent variable we are using. As the examples will show, this may e.g. help detecting cells with too few observations.

Also, the table may provide insights about the source of misspecification. In the **poisson** model, for example, big absolute differences in the zero value may indicate overdispersion.

#### [The Chi-Square Diagnostic Test for Count Data Models](#page-0-0)

<span id="page-44-0"></span>イロト イ団ト イミト イミト ニヨー りんぴ

We illustrate the use of the new command and the interpretation of its output we three examples.

#### [The Chi-Square Diagnostic Test for Count Data Models](#page-0-0)

イロメ イ押メ イヨメ イヨメー

E

 $QQ$ 

We illustrate the use of the new command and the interpretation of its output we three examples.

The first example merely replicates results from chapters 5–6 of Cameron and Trivedi (1998). This is the one we report here.

The second and third examples replicate and extend results reported in chapter 17 of Cameron and Trivedi (2009).

イロメ イ母メ イヨメ イヨメート

 $\equiv$ 

 $\Omega$ 

We illustrate the use of the new command and the interpretation of its output we three examples.

The first example merely replicates results from chapters 5–6 of Cameron and Trivedi (1998). This is the one we report here.

The second and third examples replicate and extend results reported in chapter 17 of Cameron and Trivedi (2009).

In all the cases we report the output resulting from both the estimation command (**poisson, nbreg, zip** or **zinb**) and the new command (chisqdt).

In particular, in the first example we also report the table with the actual, predicted and absolute differences between actual and predicted frequencies (option table).  $\mathbf{E} = \mathbf{A} \oplus \mathbf{A} + \mathbf{A} \oplus \mathbf{A} + \mathbf{A} \oplus \mathbf{A} + \mathbf{A} \oplus \mathbf{A} + \mathbf{A} \oplus \mathbf{A} + \mathbf{A} \oplus \mathbf{A} + \mathbf{A} \oplus \mathbf{A} + \mathbf{A} \oplus \mathbf{A} + \mathbf{A} \oplus \mathbf{A} + \mathbf{A} \oplus \mathbf{A} + \mathbf{A} \oplus \mathbf{A} + \mathbf{A} \oplus \mathbf{A} + \mathbf{A} \oplus \mathbf{A} + \mathbf{A$ 

<span id="page-47-0"></span> $QQ$ 

## Exemple 1.

Cameron and Trivedi (1998) analyse the determinants of takeover bids using a sample of 126 US firms that were taken over between 1978 and 1985.

The dependent variable is the number of bids received by the firm after the initial tender offer (numbids), while covariates include defensive actions taken by the management of the firm (leglrest, realrest, finrest and whtknght), firm-specific characteristics (bidprem, insthold, size and sizesq), and intervention by federal regulators (regulatn).

The relation between the dependent and explanatory variables is estimated using the Poisson regression mod[el.](#page-47-0)

 $000$ 

### Results can be obtained by typing

. infile docno weeks numbids takeover bidprem insthold size leglrest realrest finrest regulatn whtknght sizesq constant using http://cameron.econ.ucdavis.edu/racd/racd5.asc, clear (126 observations read)

. poisson numbids leglrest realrest finrest whtknght bidprem insthold size sizesq regulatn, nolog

#### [The Chi-Square Diagnostic Test for Count Data Models](#page-0-0)

**KORK ERRY ABY CHANNING** 

### Results can be obtained by typing

. infile docno weeks numbids takeover bidprem insthold size leglrest realrest finrest regulatn whtknght sizesq constant using http://cameron.econ.ucdavis.edu/racd/racd5.asc, clear (126 observations read)

. poisson numbids leglrest realrest finrest whtknght bidprem insthold size sizesq regulatn, nolog

And the resulting output, including the Chi-square Diagnostic Test with  $J = 6$ , is

 $\mathbf{A} \equiv \mathbf{A} + \mathbf{A} + \mathbf{B} + \mathbf{A} + \mathbf{B} + \mathbf{A} + \mathbf{B} + \mathbf{A} + \mathbf{B} + \mathbf{A} + \mathbf{B} + \mathbf{A} + \mathbf{B} + \mathbf{A} + \mathbf{B} + \mathbf{A} + \mathbf{B} + \mathbf{A} + \mathbf{B} + \mathbf{A} + \mathbf{B} + \mathbf{A} + \mathbf{B} + \mathbf{A} + \mathbf{B} + \mathbf{A} + \mathbf{B} + \mathbf{A} + \mathbf{B} + \mathbf{A} + \math$ 

 $\Omega$ 

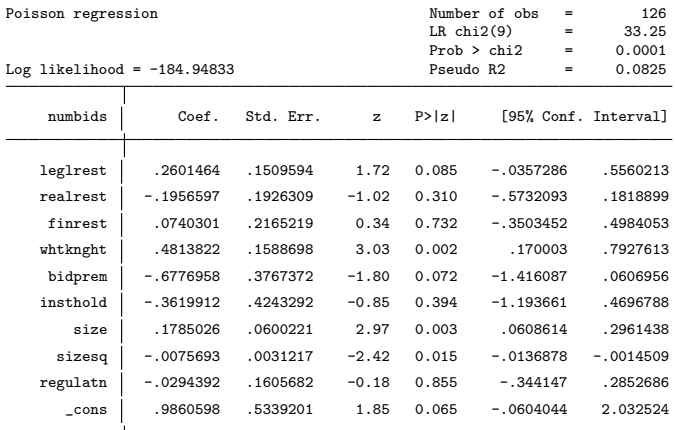

. chisqdt, cells(6) Chi-squared Test for Poisson Model = 48.66 (Prob>chi2 = 0.00)

[The Chi-Square Diagnostic Test for Count Data Models](#page-0-0)

イロト イ母 トイミト イミト ニヨー りんぺ

Also, we can obtain the table the actual, predicted and absolute differences between actual and predicted probabilities by typing

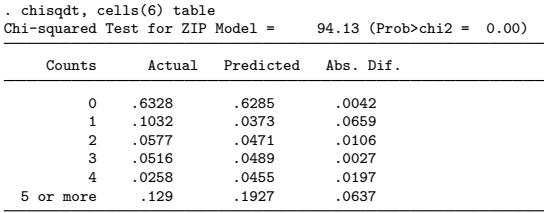

イロメ イ母メ イヨメ イヨメート

 $2990$ 

目

## Exemple 1 (Continuation).

The second application we consider is their analysis of the determinants of the number of recreational boating trips to Lake Somerville, Texas, in 1980 (trips).

Covariates include a subjective quality index of the facility (so), a dummy variable to indicate practice of water-skiing at the lake (ski), the household income of the head of the group  $(i)$ , a dummy variable to indicate whether the user paid a fee (fc3), dollar expenditure when visiting Lake Conroe (c1), dollar expenditure when visiting Lake Somerville (educyr), and dollar expenditure when visiting Lake Houston (educyr).

イロメ イ何メ イヨメ イヨメー ヨ

 $\Omega$ 

In their analyses Cameron and Trivedi (1998) discuss at length different models (including finite mixtures and hurdle-types of the Poisson and the negative binomial models) and goodness-of-fit measures (the  $G^2$  statistic, the pseudo- $R^2$ , etc.). However, we limit the reported results to the **poisson**, **nbreg** and **zip** estimates and the Chi-Square Diagnostic Test, chisqdt.

イロメ イ母メ イヨメ イヨメー

 $2990$ 

In their analyses Cameron and Trivedi (1998) discuss at length different models (including finite mixtures and hurdle-types of the Poisson and the negative binomial models) and goodness-of-fit measures (the  $G^2$  statistic, the pseudo- $R^2$ , etc.). However, we limit the reported results to the **poisson**, **nbreg** and **zip** estimates and the Chi-Square Diagnostic Test, chisqdt.

In particular, results can be obtained by typing

```
. infile trips so ski i fc3 c1 c3 c4 using http://cameron.econ.ucdavis.edu/racd
> /racd6d2.asc, clear
(659 observations read)
. poisson trips so ski i fc3 c1 c3 c4, nolog
. chisqdt, cells(6)
. nbreg trips so ski i fc3 c1 c3 c4, nolog
. chisqdt, cells(6)
. zip trips so ski i fc3 c1 c3 c4, inflate(so i) nolog
. chisqdt, cells(6)
```
イロト イ押 トイヨ トイヨ トーヨ

 $\eta$ an

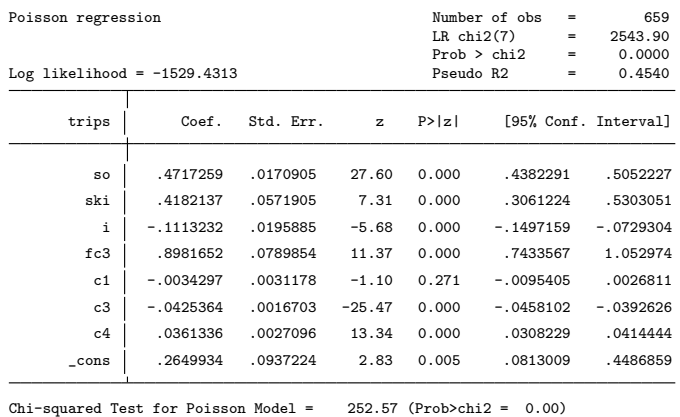

[The Chi-Square Diagnostic Test for Count Data Models](#page-0-0)

<span id="page-56-0"></span>イロト イ団ト イミト イミト ニヨー りんぴ

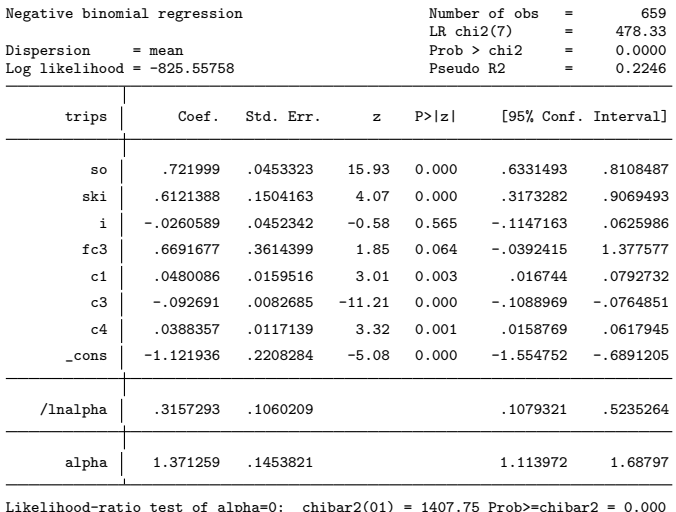

Likelihood-ratio test of alpha=0: chibar2(01) = 1407.75 Prob>=chibar2 = 0.000 Chi-squared Test for NegBin Model [=](#page-56-0) 23.54 (Prob>chi2 = 0[.00](#page-58-0)[\)](#page-56-0)

[The Chi-Square Diagnostic Test for Count Data Models](#page-0-0)

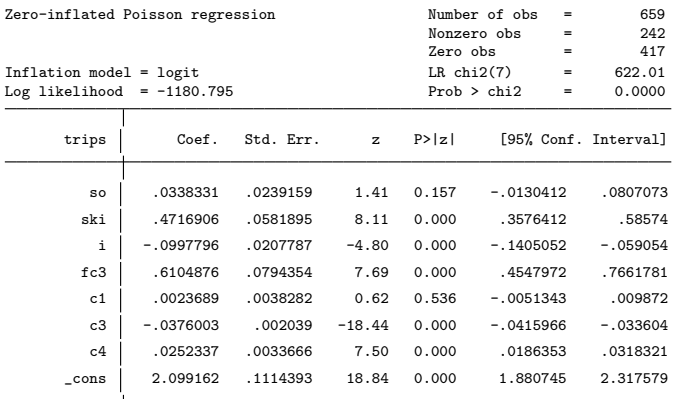

(Inflated part omitted)

Chi-squared Test for ZIP Model = 94.13 (Prob>chi2 = 0.00)

[The Chi-Square Diagnostic Test for Count Data Models](#page-0-0)

<span id="page-58-0"></span>イロト イ母 トイミト イミト ニヨー りんぺ

Andrews, Donald W.K. (1988a): "Chi-square diagnostic tests for econometric models: Theory", Econometrica 56: 1419–1453.

Andrews, Donald W.K. (1988b): "Chi-square diagnostic tests for econometric models: Introduction and applications", Journal of Econometrics 37: 135–156.

Cameron, A.C. and Trivedi, P.K. (1998): Regression Analysis of Count Data, Cambridge University Press.

Cameron, A.C. and Trivedi, P.K. (2005): Microeconometrics, CUP.

Cameron, A.C. and Trivedi, P.K. (2009): Microeconometrics Using Stata, Stata Press.

Greene, William H. (1994): "Accounting for excess zeros and sample selection in Poisson and negative binomial regression models", WP 94-10, Stern School of Business, Department of Economics.

<span id="page-59-0"></span>KED KAP KED KED E YARA

The Chi-Square Diagnostic Test for Count Data Models

M. Manjón-Antolín and O. Martínez-Ibañez

QURE-CREIP Department of Economics, Rovira i Virgili University.

2012 Spanish Stata Users Group Meeting

(Universitat de Barcelona, September 12).

K ロ K K d K K K X X R X X R X R R

 $299$